- 1. Возврат денег поставщиком документ Поступление на расчетный счет. Так как программа не позволяет зачесть излишне перечисленную сумму в счет долга (перечисленная сумма меньше долга). Создайте еще один договор с поставщиком, на котором отразите излишне перечисленную сумму, например Счет № 3. Разбить сумму на две:
- Сумма возврата аванса по Счету № 2 478298,77;
- Оставшуюся сумму на Счет № 3 11995,72

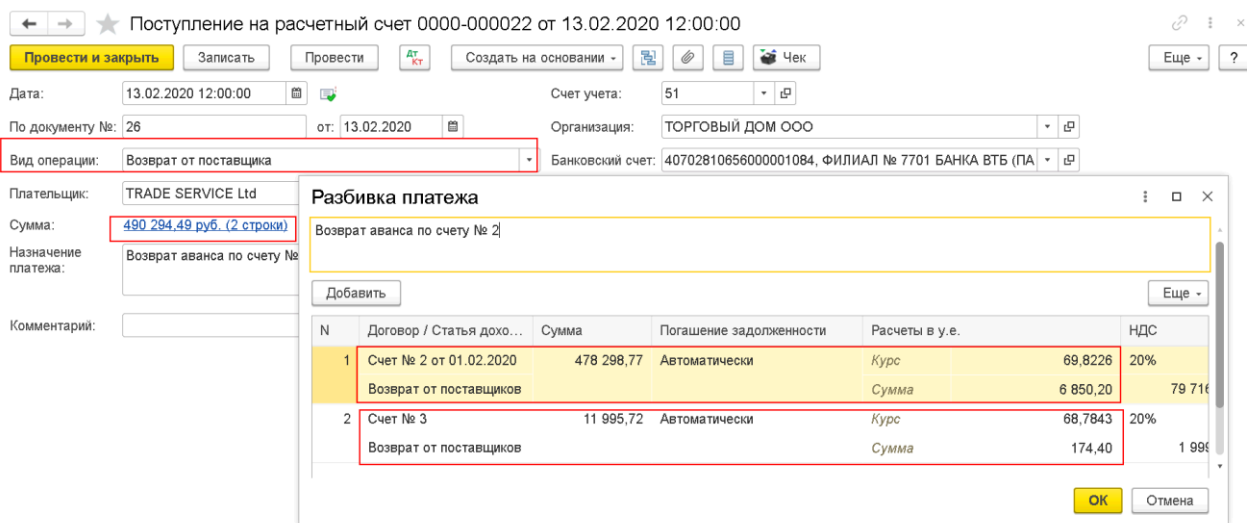

## Движение документа:

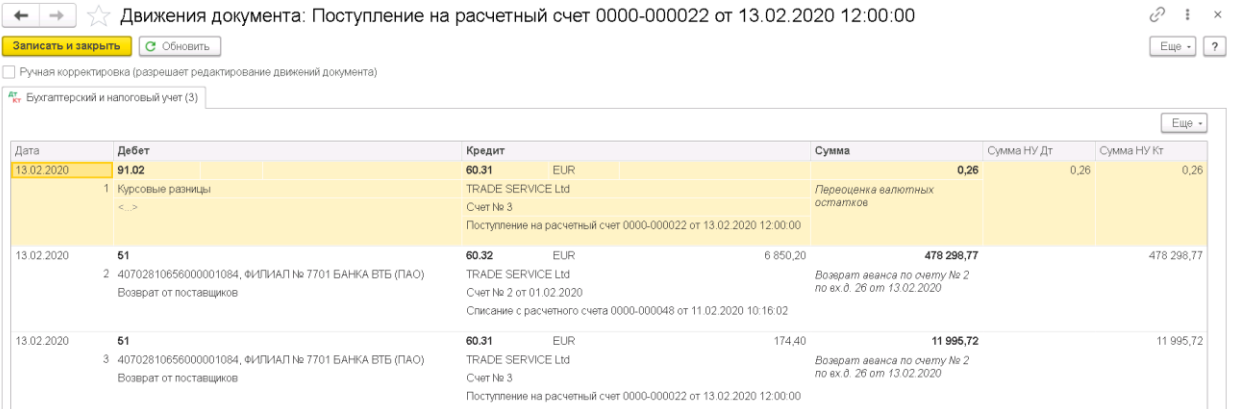

2. Корректировка долга. Перенесите сумму со Счета № 3 на Счкт № 1 документ Операция, введенная вручную:

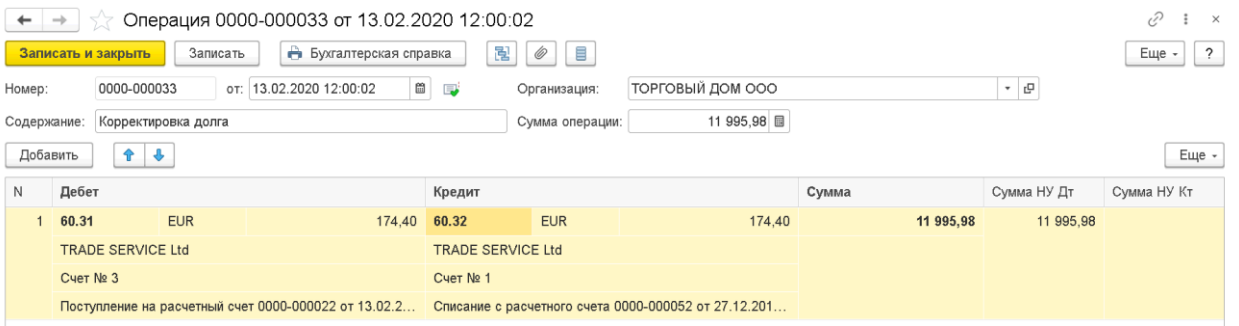

3. Отчет Анализ субконто:

## ооо "торговый дом"

Этбор: Контрагенты Равно "TRADE SERVICE Ltd"

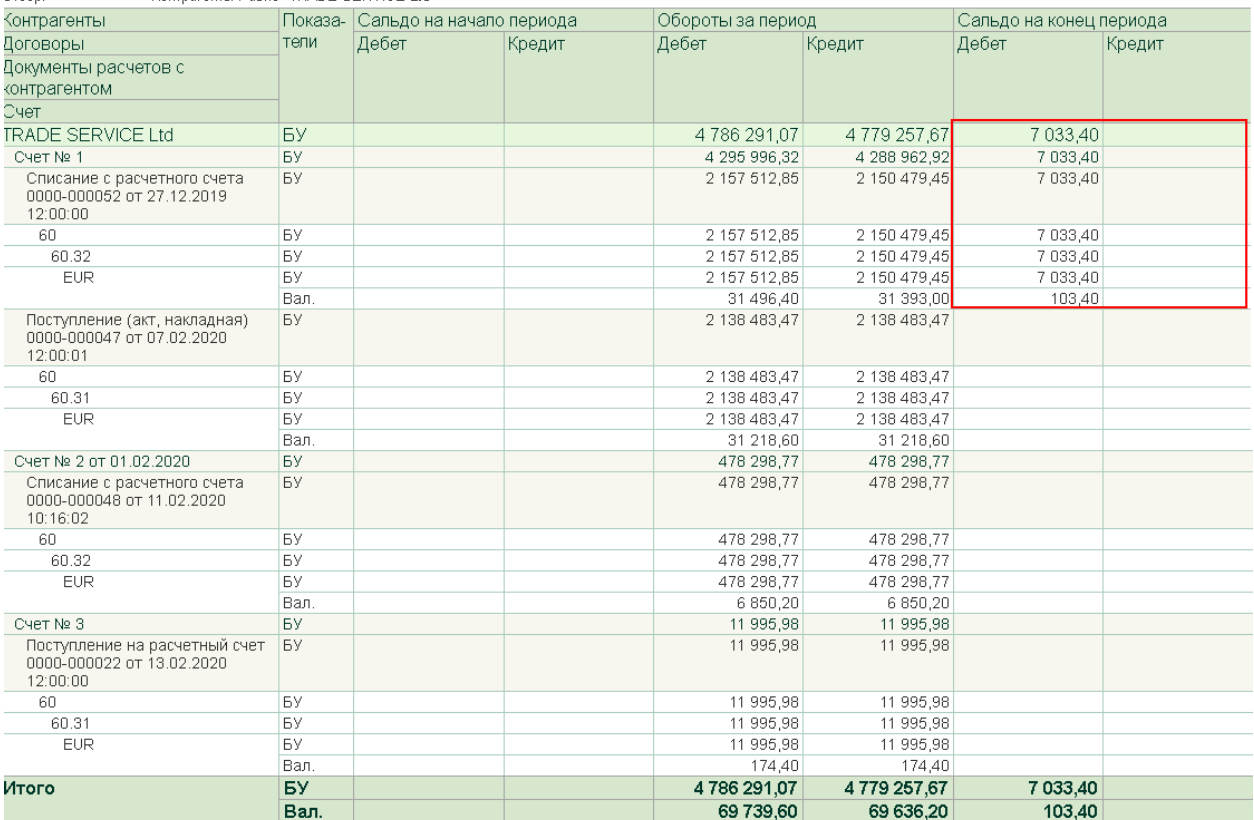